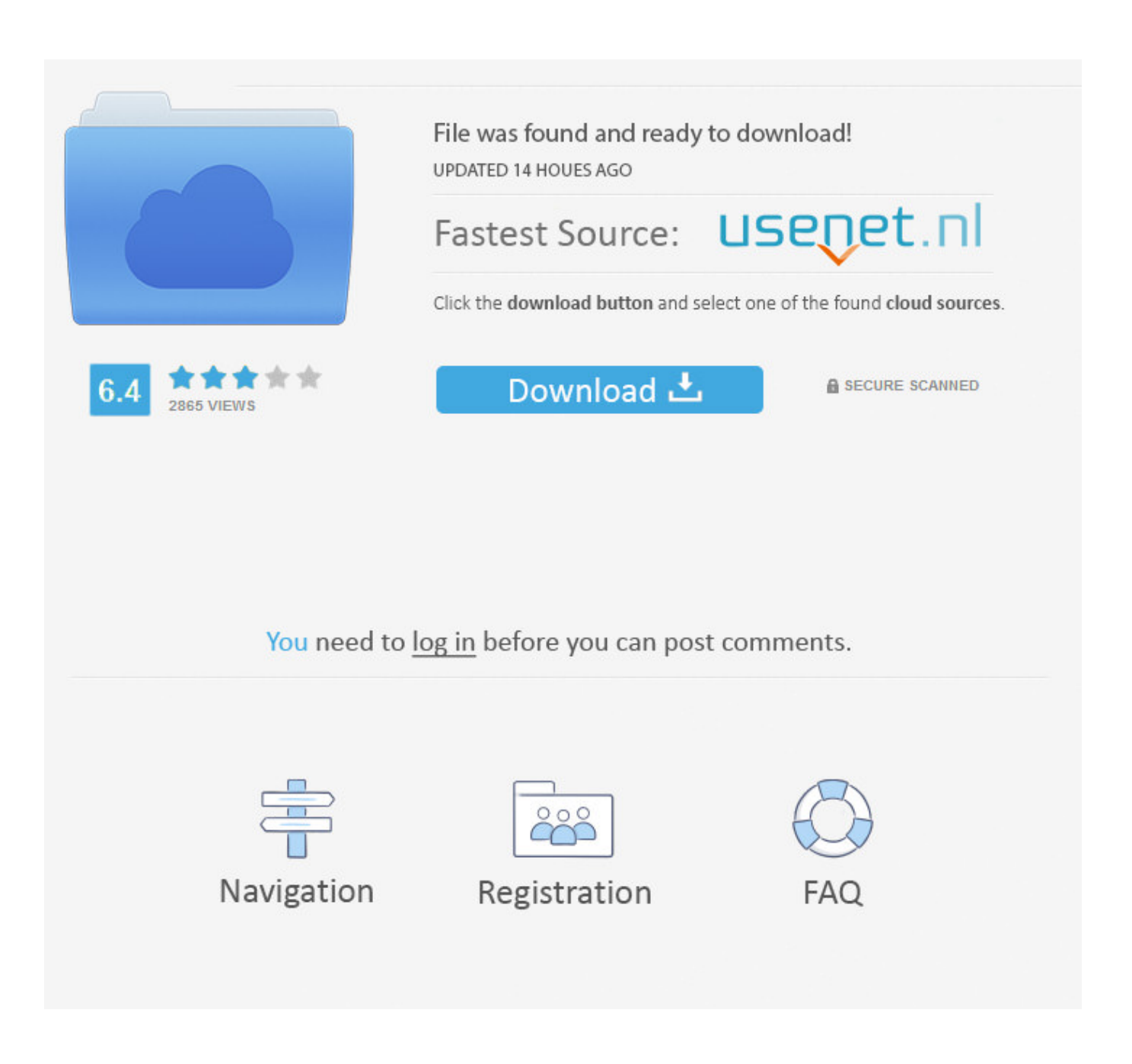

[Mac Turn Off Noise Microsoft Arc Mouse](https://geags.com/1vmbqy)

## Arc Touch Mouse Surface Edition Settings

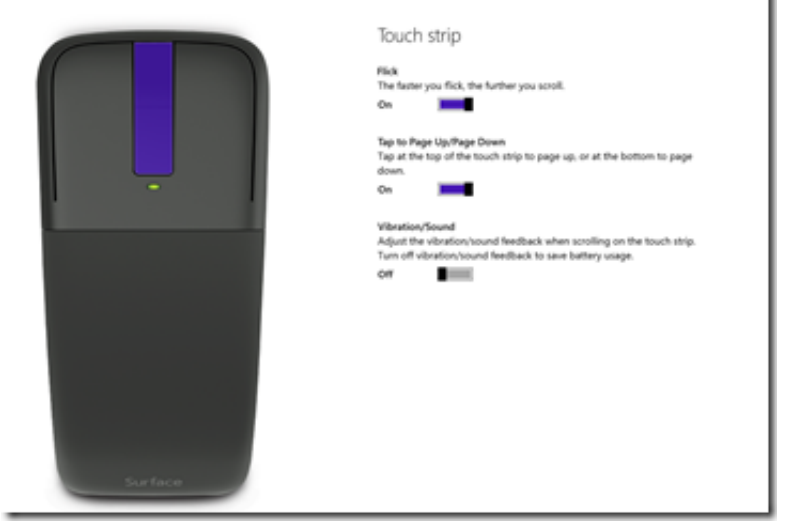

[Mac Turn Off Noise Microsoft Arc Mouse](https://geags.com/1vmbqy)

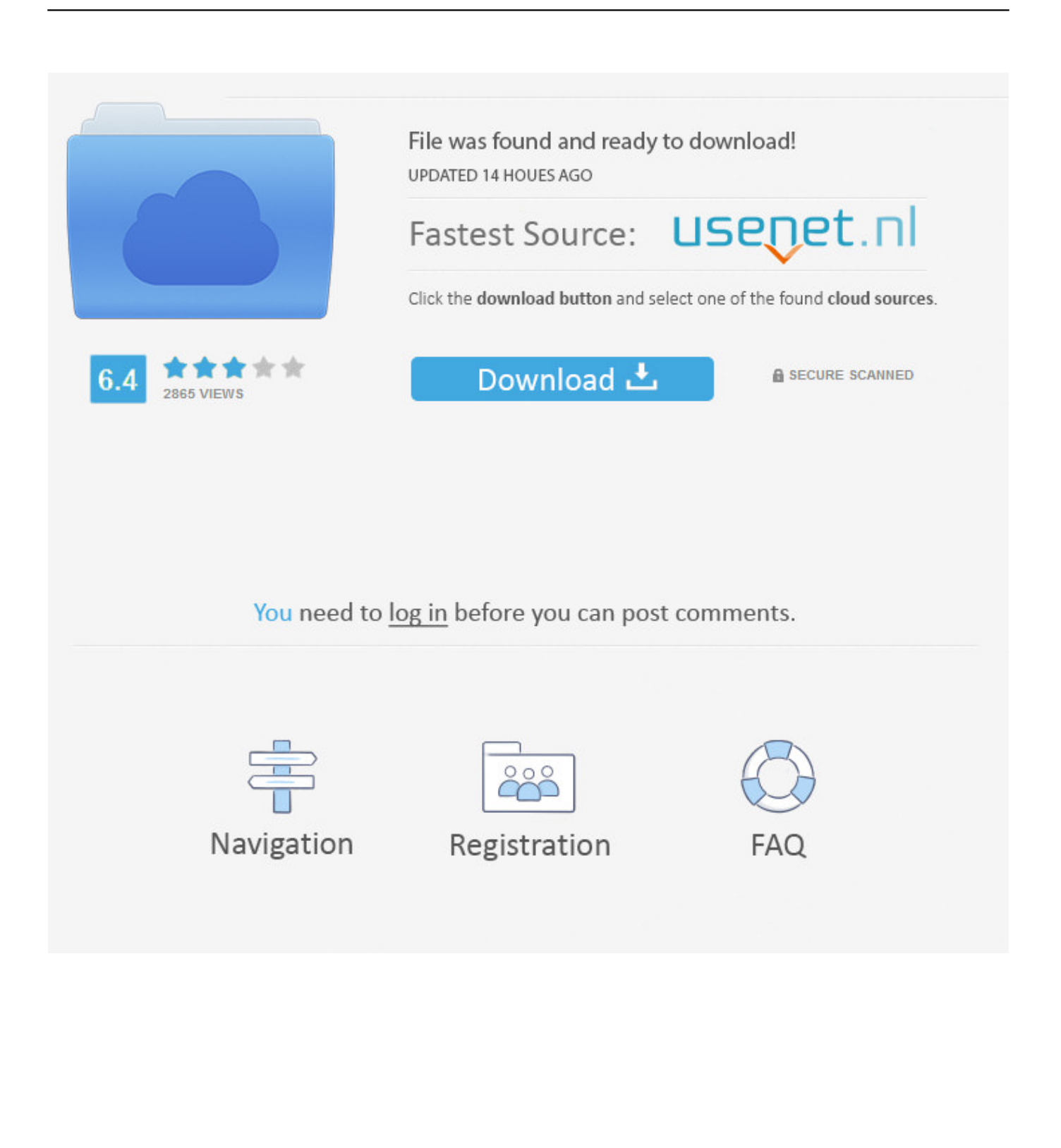

May 24, 2013 Microsoft Arc Touch Mouse Unboxing - Duration: 3:01 Redmondtimes 5,848 views.. Jun 17, 2008 So the weird part It's not a hardware problem in the mouse I just swapped my mouse with another brand new one from another new iMac and the new one is still making the noise! The first older mouse on the other iMac is fine and making no noise.

I tried bypassing the keyboard and plugging the mouse into the back of the iMac.. Microsoft Arc MouseMac Turn Off Noise Microsoft Arc Mouse ReviewsMicrosoft Arc Bluetooth MouseMac Turn Off Noise Microsoft Arc Mouse Youtube.. How to turn off quantum wireless mouse QHM262W without on/off key - Duration: 1:24.

d70b09c2d4

- [http://berkbertedent.tk/latxim/100/1/index.html/](http://berkbertedent.tk/latxim/100/1/index.html)
- [http://atasoshaf.gq/latxim90/100/1/index.html/](http://atasoshaf.gq/latxim90/100/1/index.html)
- [http://isskybotsi.tk/latxim45/100/1/index.html/](http://isskybotsi.tk/latxim45/100/1/index.html)